## 请扫码缴费,添加备注"姓名+复试缴费"

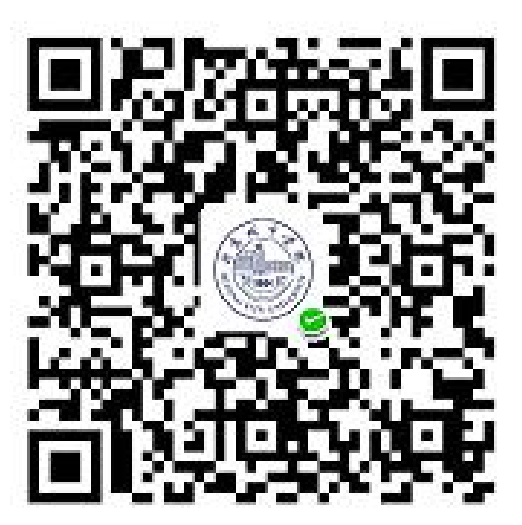